## **Consulta de Documentos do Material por Sequência (CCTCOC737)**

Esta documentação é válida para todas as versões do Consistem ERP.

## **Pré-Requisitos**

Não há.

## **Acesso**

Módulo: Industrial - PPCP Confecção

Grupo: Planejamento/Programação/Controle da Confecção

[Acompanhamento de Produção - Análise de Materiais \(CCTCOC735\)](https://centraldeajuda.consistem.com.br/pages/viewpage.action?pageId=193452006)

Botão **Novo**

[Consulta do Acompanhamento da Produção por Fase \(CCTCOC735A\)](https://centraldeajuda.consistem.com.br/pages/viewpage.action?pageId=193452007)

Botão **Gerar Programação**

[Aba Acompanhamento de Produção \(CCTCOC735ATAB2\)](https://centraldeajuda.consistem.com.br/pages/viewpage.action?pageId=317244701)

**Grid 2** - Coluna **Ações** opção Ordem Material por Sequência

## **Visão Geral**

O objetivo deste programa é consultar os documentos que comprometem o material por sequência.

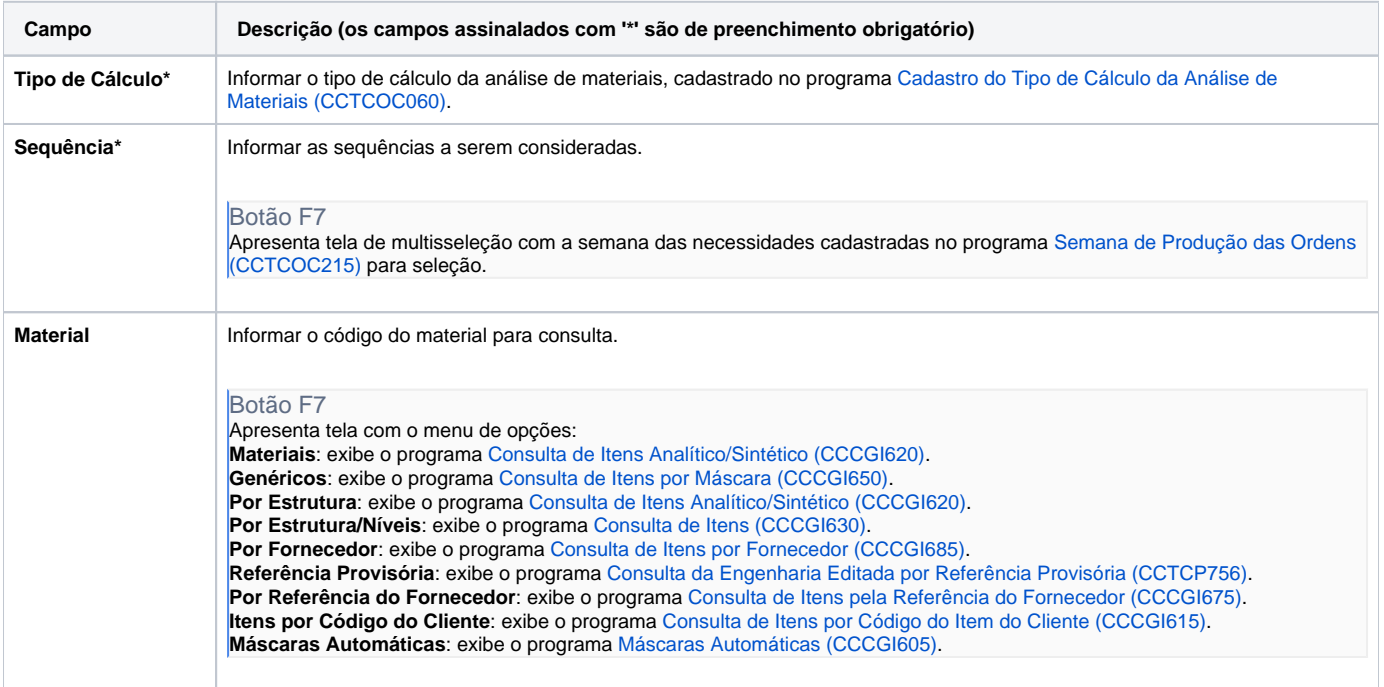

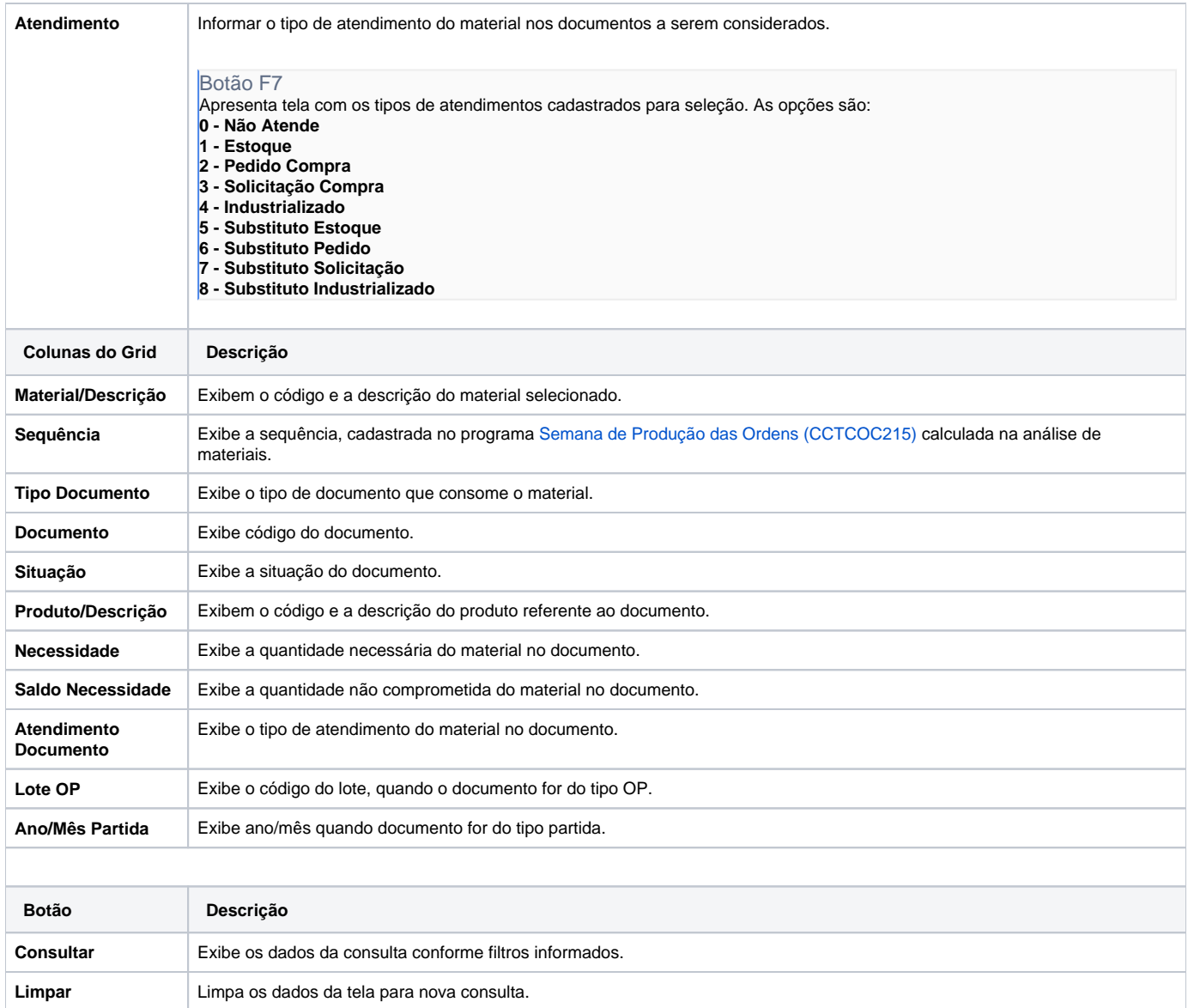

Atenção

As descrições das principais funcionalidades do sistema estão disponíveis na documentação do [Consistem ERP Componentes.](http://centraldeajuda.consistem.com.br/pages/viewpage.action?pageId=56295436)

A utilização incorreta deste programa pode ocasionar problemas no funcionamento do sistema e nas integrações entre módulos.

Exportar PDF

Esse conteúdo foi útil?

Sim Não